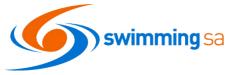

# **Managing Sports Vouchers in Swim Central for Membership**

# SwimmingSA is pleased to advise that as of the 2020/21 Membership year SA Government Sports Vouchers can be claimed through swim central.

This help guide is for Club Administrators in SA wishing to accept sports vouchers from members for payment of membership fees. *Note: Broken Hill Clubs please refer to the NSW Help Guide.* 

Your club has been **<u>automatically enrolled</u>** in the sports vouchers program on swim central by SwimmingSA. This guide will provide you with instructions and help to link and manage your memberships and the SA Government Sports Vouchers prior to and during each membership season.

Swim Central has been designed to capture the SA Government program requirements enabling easy use of vouchers by both parents and club administrators.

To familiarise yourself with SA Sports Vouchers Program please visit the SA Government website: <u>https://sportsvouchers.sa.gov.au/</u>

Note: Vouchers are claimed at club level but can cover the cost of club, state, and national membership fees within swim central.

# Contents

| Navigating to Vouchers in Swim Central                    | 2 |
|-----------------------------------------------------------|---|
| Enabling Vouchers to be used for your membership products | 2 |
| Issuing Vouchers to Members                               | 3 |
| How payment and fund distribution for Vouchers works      | 3 |
| Voucher Claim List                                        | 4 |
| Obtaining Reimbursement from SA Government                | 4 |
| Monitoring and Tracking Vouchers                          | 5 |

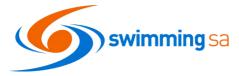

## Navigating to Vouchers in Swim Central

- 1. From your home screen, select Entity Management and enter your entity pin.
- 2. From your entity home page select Vouchers.

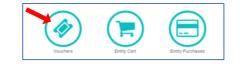

- **3.** Select **Programs** to see a list of available voucher programs. The program list is sorted to show most recent program at top.
- Successful participation by your club in the Sport Vouchers program requires a verified bank account with direct debit enabled to be listed in Swim Central.

|                  | dy Groups         |                                           |
|------------------|-------------------|-------------------------------------------|
| je≊ <sub>R</sub> | Results           |                                           |
| <b>m</b> e       | events            |                                           |
| <b>₽</b> F       | Find a Venue      | JUN 2020 Victorian Open                   |
| <b>e</b>         | Entity Management | 1 Mon 08:30<br>Melbourne Sports & Aquatic |

| Vouchers                                                                                                    |             |                    |   |
|----------------------------------------------------------------------------------------------------|-------------|--------------------|---|
| Status 🛷                                                                                                    |             | Programs 🛇         |   |
| Available Voucher Progr                                                                                                  | ams         |                    | 9 |
| 2020/21 SA Government Sp                                                                                                 | orts Voud   | cher               | 8 |
| Description<br>The Sports Vouchers program is a Go                                                                       |             |                    |   |
| administered by the Office for Recrea<br>provides an opportunity for primary s<br>Year 7 to receive up to a \$100 discou | chool aged  | d children from Re |   |
| membership/registration fees. For m                                                                                      | ore info CL | ICK HERE           |   |

| Vo | uchers                                                                                                    |
|----|----------------------------------------------------------------------------------------------------|
|    | articipate in Voucher Programs or offer Club Vouchers, it is<br>essary to have a verified bank account with direct debit enabled. |
| ~  | Account Verified                                                                                                    |
| ~  | Direct Debit Enabled                                                                                                    |

## What is Direct Debit?

Direct Debit enables the Swim Central Payment Gateway (Stripe) to debit a club bank account to meet payments and zero out negative balances. Further detail about the financial process for vouchers is listed below.

5. Program Information – click on the drop-down arrow to see the program information including the Terms and Conditions:

To participate in this voucher program, click the 'Join Program' button.
 By joining this program I confirm that South Australia:

 has successfully registered with the SA government to accept and refund vouchers presented by members for valid purposes;
 accepts responsibility for presenting vouchers received from members to that

- government department for validation and reimbursement into the club's bank account;authorises Swimming Australia to debit the value of the voucher from the club's bank account, including any fees, or withhold the value from funds due to be paid to the club
- via Swim Central;
  accepts liability for invalid vouchers being presented by members. In such cases the club will need to seek alternative reimbursement from the member who presented the invalid voucher;
- may opt-out of this at any time;

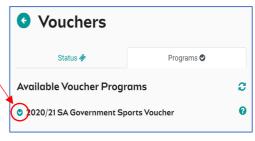

6. Underneath the terms and conditions in the **Vouchers > Program Tab** you will see confirmation that your club is currently participating in the voucher program.

## Enabling Vouchers to be used for your membership products

 Annually you will need to link your swimmer membership products to the program. To do this click on Setup Products under the Vouchers > Program Tab.

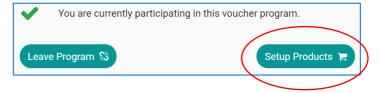

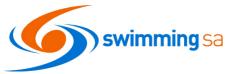

8. A list of eligible products for voucher purchases will be listed. Click the Toggle link icon S next to the product to allow this product to be purchased with a government voucher. A green tick S will appear to the left of the product to indicate that it has been set to eligible.

| Status 🛷                                                                                                    | Programs 🛇                                                                                             |                  | 2020/21 SA Government Sports Vo<br>Products                                 | oucher Eligible     |            |
|----------------------------------------------------------------------------------------------------|----------------------------------------------------------------------------------------------------|------------------|-----------------------------------------------------------------------------|---------------------|------------|
| Available Voucher Prog                                                                                                    | rams                                                                                                   | C                | Link eligible products to allow customers to leverage                       |                     |            |
| 2020/21 SA Government Sp                                                                                                    | oorts Voucher                                                                                          | 0                | Government Sports Voucher program at the checkou                            | it.                 |            |
| Description                                                                                                    |                                                                                                    |                  | Q Search                                                                    |                     |            |
| The Sports Vouchers program is a G<br>administered by the Office for Recre<br>provides an opportunity for primary<br>7 to receive up to a \$100 discount of<br>lees. For more info CLICK HERE | ation, Sport and Racing. The progra<br>school aged children from Receptio                              | am<br>on to Year | A B C D E F G H I J K L M N O P Q R<br>✔ Name ▲<br>2019/20 Swimmer (950ver) | A S T U V W X Y Z Ø |            |
| Voucher Program Type                                                                                                    | Eligible State                                                                                         |                  | 2019/20 Swinner (Souver)                                                    |                     |            |
| Government Manual                                                                                                    | SA                                                                                                    |                  | items per page: 10 👻 11+11 of 11                                            |                     |            |
| Program Start Date                                                                                                    | Program Expiry Date                                                                                    |                  |                                                                             |                     |            |
|                                                                                                    |                                                                                                    |                  |                                                                             |                     |            |
| 31.7.2020                                                                                                    | 30.9.2021                                                                                              |                  |                                                                             |                     |            |
|                                                                                                    |                                                                                                    |                  |                                                                             |                     |            |
| 31.7.2020                                                                                                    | 30.9.2021                                                                                              |                  |                                                                             |                     |            |
| 31.7.2020<br>Program Minimum Age                                                                                                    | 30.9.2021<br>Program Maximum Age                                                                       |                  |                                                                             |                     |            |
| 31.7.2020<br>Program Minimum Age<br>5                                                                                                    | 30.9.2021<br>Program Maximum Age                                                                       |                  |                                                                             |                     |            |
| 31.7.2020<br>Program Minimum Age<br>5<br>Program Website<br>nttps://sportsvouchers.sa.gov.au/                                                                                                 | 30.9.2021<br>Program Maximum Age                                                                       |                  | ✓ Name ∧                                                                    | Avail.              | Toggle     |
| 31.7.2020<br>Program Minimum Age<br>5<br>Program Website                                                                                                    | 30.9.2021<br>Program Maximum Age<br>14                                                                 |                  | <ul> <li>✓ Name ∧</li> <li>② 20/21 Test Member 9 &amp; Over</li> </ul>      | Avail.              | Toggle     |
| 31.7.2020<br>Program Minimum Age<br>5<br>Program Website<br>https://sportsvouchers.sa.gov.au/<br>Program Contact Email                                                                        | 30.9.2021<br>Program Maximum Age<br>14<br>Program Contact Telephone                                    |                  | <ul> <li>20/21 Test Member 9 &amp; Over</li> </ul>                          | ~                   | <u>\$3</u> |
| 31.7.2020<br>Program Minimum Age<br>5<br>Program Webste<br>https://sportsvouchers.sa.gov.au/<br>Program Contact Email<br>spORTSVOUCHERS@SA.GOV.AU                                             | 30.9.2021<br>Program Maximum Age<br>14<br>Program Contact Telephone<br>1300.714.990                    |                  |                                                                             | ~                   | 53 📥<br>53 |
| 31.7.2020<br>Program Minimum Age<br>5<br>Program Webste<br>https://sportsvouchers.sa.gov.au/<br>Program Contact Email<br>SPORTSVOUCHERS@SA.GOV.AU<br>Manual Redemption Required O             | 30.9.2021<br>Program Maximum Age<br>14<br>Program Contact Telephone<br>1300.714.990<br>Is Single Use ① |                  | <ul> <li>20/21 Test Member 9 &amp; Over</li> </ul>                          | ~                   | <u>\$3</u> |

9. To unlink this product at any time, select the unlink icor so next to the product. For every linked product, you will see a verification pop up at the bottom of the screen to confirm that the process is complete, and the product can now be purchased with a sports voucher.

#### **Issuing Vouchers to Members**

**10.** Clubs do not need to issue vouchers to members. Members apply the vouchers themselves at the checkout. See SA Sports Voucher Member Help Guide – Click Here

#### How payment and fund distribution for Vouchers works

**11.** For a quick overview of the payment process when a voucher is used for a membership purchase in Swim Central, see diagram below. Sports vouchers can pay for all or a portion of the membership. Where there is still a balance remaining, members will need to pay with a credit card.

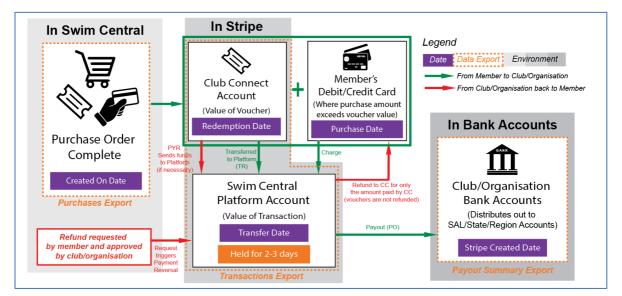

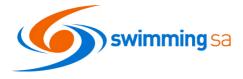

## Voucher Claim List

Once a member has redeemed a voucher towards a purchase of a membership with your club you can view and manage the status of the voucher claim in Swim Central to do this:

12. From Entity Home > Vouchers select the Status tab you will see a comprehensive list of all vouchers applied for product purchases with your club/organisation.

The list is **filterable** on date or voucher status and **searchable** by participant, voucher code, or club/organisation name.

Voucher status icons are: Published - available for use

- Approved for debit to the club account
- Payment has cleared
- **13.** Check to see if you have any vouchers pending approval by clicking on the Voucher State drop down. Action the approval pending vouchers as necessary.
- 14. To export a full list of vouchers for filtering and sorting and submitting to SA Government you can export the Vouchers Report by clicking the button at the top right of the Voucher Status tab.

Selecting this button will trigger Swim Central to email you a copy of the current version of the vouchers list.

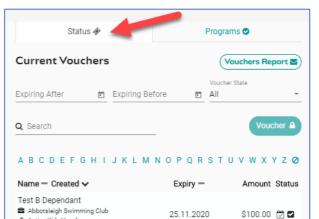

| 6           | <b>swim</b><br>central                                                                                                    |                  |
|-------------|----------------------------------------------------------------------------------------------------|------------------|
|             | Current Vouchers                                                                                                    | Vouchers Report  |
|             | Expiring After 💼 Expiring Before 💼                                                                                                    | Voucher State    |
| •           | Q Search                                                                                                    | Refunded         |
| <b>1</b> 23 |                                                                                                    | Pending Refund   |
| Ê           | A        B        C        D        E        F        G        H        I        J        K        L        M        N        O        P        Q        F | Pending Approval |
| 0           | Name - Created V Expiry -                                                                                                    | Pending Publish  |
|             | No Records to Display                                                                                                    | All              |

Active Kids Voucher

28.7.2020

#### **Obtaining Reimbursement from SA Government**

- **15.** Login into SA Government Portal -<u>https://portal.sportsvouchers.sa.gov.au/login</u>
- **16.** Click on Submit a Claim and upload the Vouchers report into the Sports Vouchers Portal.

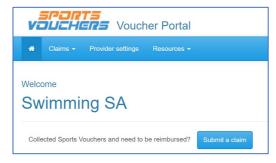

| SPORTS<br>VOUCHERS | Voucher Portal          |                       |
|--------------------|-------------------------|-----------------------|
|                    |                         |                       |
| Log In             |                         |                       |
| * Email            | michelle.doyle@sa.swimm | ing.org.au            |
| * Password         | •••••                   |                       |
|                    | Remember me             |                       |
|                    | Log in                  | Forgot Your Password? |

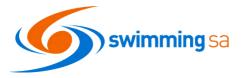

| Details 🗮 🛛 Docs 🖿   | Usage 🛍                                                                                                    | Help 🕑                                                                                                    |
|----------------------|----------------------------------------------------------------------------------------------------|----------------------------------------------------------------------------------------------------|
|                      |                                                                                                    |                                                                                                    |
| SA Sports Vouchers   |                                                                                                    |                                                                                                    |
|                      |                                                                                                    |                                                                                                    |
| Edit 🕼               |                                                                                                    |                                                                                                    |
|                      |                                                                                                    |                                                                                                    |
| Participant Name     | Participant Birthdate                                                                                                    |                                                                                                    |
| Swim 1 Here          | 10.10.2006                                                                                                    |                                                                                                    |
| Voucher Type         |                                                                                                    |                                                                                                    |
|                      |                                                                                                    |                                                                                                    |
|                      |                                                                                                    |                                                                                                    |
| Published Date       | Approval Date                                                                                                    |                                                                                                    |
| 6.8.2020             | 6.8.2020                                                                                                    |                                                                                                    |
| Voucher Name         |                                                                                                    |                                                                                                    |
| SA Sports Vouchers   |                                                                                                    |                                                                                                    |
|                      |                                                                                                    |                                                                                                    |
|                      |                                                                                                    |                                                                                                    |
| 3533 460351          | \$100.00 AUD                                                                                                    |                                                                                                    |
| Remaining Amount     | Expiry Date                                                                                                    |                                                                                                    |
| \$0.00 AUD           | 28.1.2021                                                                                                    |                                                                                                    |
| Verified Date & Time | Funds Received Date & Time                                                                                                    |                                                                                                    |
| 05-08-2020 11:30 PM  | 05-08-2020 11:30 PM                                                                                                    |                                                                                                    |
| _                    |                                                                                                    |                                                                                                    |
|                      |                                                                                                    |                                                                                                    |
| Related Transactions | Date                                                                                                    | Amount                                                                                                    |
|                      |                                                                                                    | \$101.52                                                                                                    |
|                      | 0.0.2020                                                                                                    | 0101.02                                                                                                    |
|                      |                                                                                                    |                                                                                                    |
|                      |                                                                                                    |                                                                                                    |
|                      |                                                                                                    |                                                                                                    |
|                      | Details I Docs Construction of the second second se | Details III       Docs II       Usage III         SA Sports Vouchers       Itilizione       Itilizione         Participant Name       Participant Birthdate         Swim 1 Here       10.10.2006         Voucher Type       Itilizione         SA Sports Vouchers       Approval Date         6.8.2020       6.8.2020         Voucher Name       Sa Sports Vouchers         Voucher Name       Sa Sports Vouchers         Voucher Name       Sa Sports Vouchers         Voucher Name       Sa Sports Vouchers         Voucher Ode       Dollar Amount         Sta Sports Vouchers       Stitution Audo         Voucher Code       Dollar Amount         Stas 460351       \$100.00 AUD         Remaining Amount       Expiry Date         \$0.00 AUD       28.1.2021         Verified Date & Time       Funda Received Date & Time         05-08-2020 11:30 PM       05-08-2020 11:30 PM |

**Monitoring and Tracking Vouchers** 

**18.** You can also view the documents associated with the vouchers. Please note it is not a requirement to upload the actual sports voucher and therefore its likely there will be no documents associated to your vouchers.

19. The Usage tab will tell you what product/membership the voucher has been used for

| Details 🔳 | Docs      | • )    | Usage 🚔 | Help 🔞 |  |
|-----------|-----------|--------|---------|--------|--|
| SA Sports | Vouchers  |        |         |        |  |
| Edit 🕜    |           |        |         |        |  |
|           | Details 🗮 | Docs 🖿 | Usage 🚔 | Help 🚱 |  |

| Details 🗮                        | Docs 🖿            | Usage 🚔 | He                   | lp 🕑   |
|----------------------------------|-------------------|---------|----------------------|--------|
| SA Sports Vo                     | uchers Purcł      | nases   |                      |        |
| <b>Q</b> Search                  |                   |         |                      |        |
| ABCDEFG                          | HIJKLMN           | OPQRS   | тихwх                | x      |
| Product Name                     |                   |         | Redemption           | Refund |
| 2019/20 Introductor<br>Completed | y Swimmer (9-12 y | /ears   | \$100.00<br>6.8.2020 | ۵      |